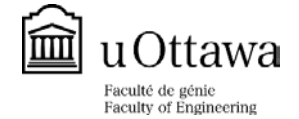

 **DIGITAL TRANSFORMATION AND INNOVATION**

## **PREFERENCE FORM FOR PHD PROGRAM**

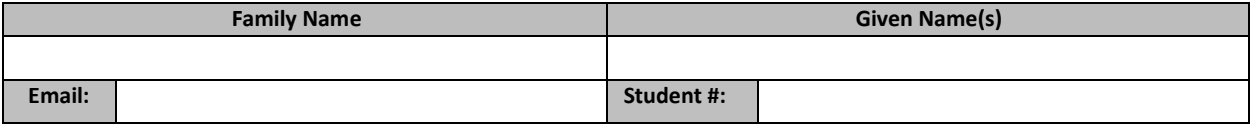

# **Please read the following carefully and check the boxes that apply to your program selection:**

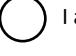

am applying to the PhD in Digital transformation and innivation program *I understand that to be admitted, I must have made arrangements with a Professor who is willing to supervise me.* 

### **Supervision:**

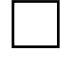

I have made arrangements with a Professor and my supervisor will be:

(You can find a complete list of potential supervisors at the following link: https://engineering.uotta[wa.ca/graduate](https://engineering.uottawa.ca/graduate-programs/thesis-supervisors)programs/thesis-supervisors)

### **Research:**

Title of Master's Thesis (or recent publication):

### **Research Interests:**

Rank your preferred areas of specializations:

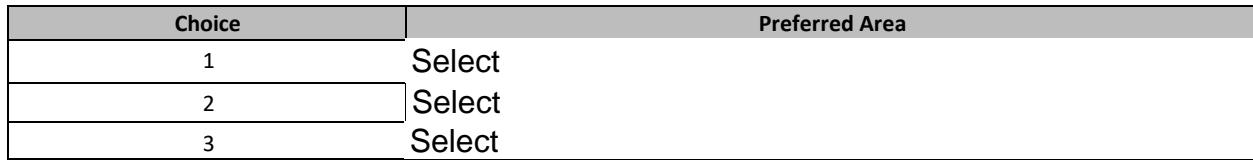

### **Financial Support:**

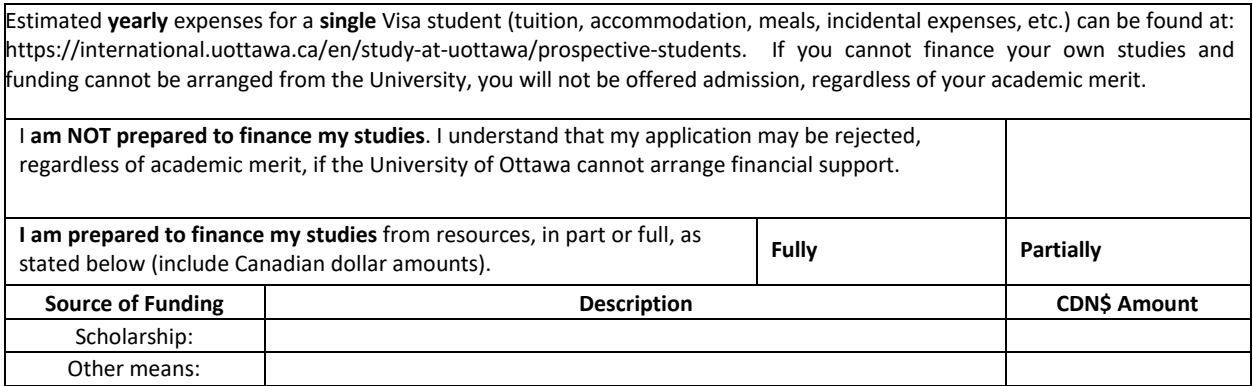